**SALINAN** 

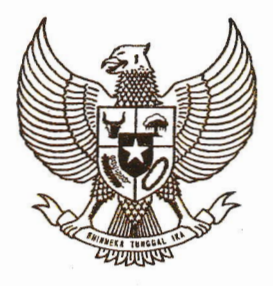

# **GUBERNUR BENGKULU**

# PERATURAN GUBERNUR BENGKULU NOMOR: 51 TAHUN 2018

## TENTANG

## TATA CARA PEMANFAATAN APLIKASI *GOOGLE DOCS* DALAM PENYIAPAN RANCANGAN KEPUTUSAN GUBERNUR BENGKULU

## DENGAN RAHMAT TUHAN YANG MAHA ESA

## GUBERNUR BENGKULU,

- Menimbang : a. bahwa untuk melaksanakan ketentuan Pasal 55 ayat (2) Peraturan Menteri Dalam Negeri Nomor 80 Tahun 2015 tentang Pembentukan Produk Hukum Daerah, <sup>r</sup>ancangan k<sup>e</sup>putusan k<sup>e</sup>pala daerah diajukan k<sup>e</sup>pad<sup>a</sup> Sekretaris Daerah setelah mendapat paraf koordinasi pimpinan perangkat daerah yang membidangi hukum provinsi;
	- b. bahwa untuk mendapatkan paraf koordinasi pimpinan perangkat daerah yang membidangi huku<sup>m</sup> sebagaimana dimaksud huruf a, perlu adanya prosedur pe<sup>n</sup>yampaian rumusan rancangan k<sup>e</sup>putusan;
	- c. bahwa berdasarkan pertimbangan sebagaimana dimak<sup>s</sup>ud dalam huruf a dan huruf b, p<sup>e</sup>rlu menetapka<sup>n</sup> Peraturan Gub<sup>e</sup>rnur tentang Tata Cara Pemanfaata<sup>n</sup> Aplikasi *Google Docs* dalam Pe<sup>n</sup>yiapan Rancanga<sup>n</sup> Keputusan Gubernur Bengkulu;
- Menginga<sup>t</sup> : 1. Undang-Undang Nomor 9 Tahun 1967 tentang Pemb<sup>e</sup>ntukan Propinsi Bengkulu (Lembaran Negar<sup>a</sup> Republik Indonesia Tahu<sup>n</sup>1967 Nomor 19, Tambaha<sup>n</sup> Lembaran Negara Republik Indonesia Nomor 2828);
- 2. Undang-Undang Nomor 23 Tahun 2014 Pemerintahan Daerah (Lembaran Negara Republik ten tang Indonesia Tahun 2014 Nomor 224, Tambahan Lembaran Negara Republik Indonesia Nomor 5587) sebagaimana telah diubah beberapa kali, terakhir dengan Undang-Undang Nornor 9 Tahun 2015 tentang Perubahan Kedua Atas Undang-Undang Nomor 23 Tahun 2014 tentang Pemerintahan Daerah (Lembaran Negara Republik Indonesia Tahun 2015 Nomor 58, Tambahan Lembaran Negara Republik Indonesia Nomor 5679);
- 3. Undang-Undang Nomor 12 Tahun 2011 tentang Pembentukan Peraturan Perundang-undangan (Lembaran Negara Republik Indonesia Tahun 2011 Nomor 82, Tambahan Lembaran Negara Republik Indonesia Nomor 5234);
- 4. Peraturan Pemerintah Nomor 20 Tahun 1968 tentang Berlakunya Undang-Undang Nomor 9 Tahun 1967 dan Pelaksanaan Pemerintahan di Propinsi Bengkulu (Lembaran Negara Republik Indonesia Tahun 1968 Nomor 34, Tambahan Lembaran Negara Republik Indonesia Nomor 2854);
- 5. Peraturan Presiden Nomor 87 Tahun 2014 tentang Peraturan Pelaksanaan Undang-Undang Nomor 12 Tahun 2011 ten tang Pembentukan Peraturan Perundang-Undangan (Lembaran Negara Republik Indonesia Tahun 2014 Nomor 199);
- 6. Peraturan Menteri Dalam Negeri Nomor 80 Tahun 2015 tentang Pembentukan Produk Hukum Daerah (Serita Negara Republik Indonesia Tahun 2015 Nomor 32};
- 7. Peraturan Daerah Provinsi Bengkulu Nomor 8 Tahun 2016 tentang Susunan Perangkat Daerah Provinsi Bengkulu (Lembaran Daerah Provinsi Bengkulu Tahun 2016 Nomor 8);
- 8. Peraturan Daerah Provinsi Bengkulu Nomor 9 Tahu<sup>n</sup> 2017 tentang Pembentukan Produk Hukum Daerah (Lembaran Daerah Provinsi Bengkulu Tahun 2017 Nomor 9);
- 9. Peraturan Gubernur Bengkulu Nomor 39 Tahun 2016 <sup>t</sup>entang Kedudukan, Susunan Organisasi, Tugas da<sup>n</sup> Fu<sup>n</sup>gsi serta Tata Kerja Sekretariat Daerah Provinsi Bengkulu (Berita Daerah Provinsi Bengkulu Tahun 2016 Nomor 39);

#### MEMUTUSKAN:

Menetapka<sup>n</sup> : PERATURAN GUBERNUR PEMANFAATAN APLIKASI TENTANG *GOOGLE*  TATA *DOCS*  CARA DALAM PENYIAPAN RANCANGAN KEPUTUSAN GUBERNUR **BENGKULU** 

### BABI

## KETENTUAN UMUM

#### Pasal 1

Dalam Peraturan Gubernur ini yang dimaksud dengan:

- 1. Daerah adalah Provinsi Bengkul<sup>u</sup>.
- 2. Pemerintah Daerah adalah Pemerintah Provi<sup>n</sup>si Bengkul<sup>u</sup>.
- 3. Gubernur adalah Gubernur Bengkulu.
- 4. Sekretaris Daerah adalah Sekretaris Daerah Provinsi Bengkul<sup>u</sup>.
- 5. Biro Hukum adalah Biro Hukum Sekretariat Daerah Provinsi Bengkul<sup>u</sup>.
- 6. Kepala Biro Hukum adalah Kepala Biro Hukum Sekretariat Daerah Provinsi Be<sup>n</sup>gkul<sup>u</sup>.
- 7. Keputusan Gubernur adalah produk hukum daerah bentuk penetapan yang b<sup>e</sup>rsifat konkrit, individu<sup>a</sup>l, dan final.
- 8. Perangkat Daerah adalah unsur pembantu Gubernur dan Dewan Perwakilan Rakyat Daerah Provinsi dalam pe<sup>n</sup>y<sup>e</sup>l<sup>e</sup>nggaraan Urusa<sup>n</sup> Pem<sup>e</sup>rintaha<sup>n</sup>yang menjadi k<sup>e</sup>wenangan Daerah provinsi.

9. Pemb<sup>e</sup>ntukan Keputusan Gub<sup>e</sup>rnur adalah pembuatan Keputusa<sup>n</sup> Gub<sup>e</sup>mu<sup>r</sup>yang mencakup tahapan perencanaan, pe<sup>n</sup>yusunan, pengharmonisasian dan penetapan.

## BAB II

#### PENYUSUNAN KEPUTUSAN GUBERNUR

## Pasal 2

- (1) Pimpinan Perangkat Daerah menyusun Rancangan Keputusan Gubernur <sup>s</sup>esu<sup>a</sup>i d<sup>e</sup>ngan tugas dan fungsi.
- (2) Rancangan Keputusan Gub<sup>e</sup>rnur s<sup>e</sup>bagaimana dimak<sup>s</sup>ud pada aya<sup>t</sup>(1) diajukan k<sup>e</sup>pada Sekretaris Daerah setelah mendapat paraf koordinasi Kepala Biro Huku<sup>m</sup>.
- (3) Sekretaris Daerah mengajukan rancangan Keputusan Gubernur kepada Gub<sup>e</sup>mur untuk mendapat penetapan.

#### BAB III

## TATA CARA PENGAJUAN

#### Pasal 3

- (1) Untuk mendapatkan paraf koordinasi Kepala Biro Hukum s<sup>e</sup>bagaiman<sup>a</sup> dimak<sup>s</sup>ud dalam Pasal 2 <sup>a</sup>ya<sup>t</sup>(2), Sekretaris Daerah menugaskan Kepal<sup>a</sup> Biro Hukum untuk mengoordinasikan, pengharmonisasian, pembulatan dan pemantapan konsepsi rancangan Keputusan Gubernur.
- (2) Perangkat Daerah Pemrakarsa dan Kepala Biro Hukum membubuhkan paraf koordinasi di setiap lembar rancangan Keputusan Gubernur hasil pengoordinasian, pengharmonisasian, pembulatan da<sup>n</sup>pemantapa<sup>n</sup> konsepsi sebagaimana dimaksud pada ayat (1).
- (3) Sekretaris Daerah Provinsi me<sup>n</sup>yampaikan rancangan Keputusa<sup>n</sup> Gubernur yang telah dibubuhi paraf koordinasi sebagaimana dimaksud pada ayat (2), untuk mendapatkan penetapan Gubernur.

## BAB IV

## PEMANFAATAN APLIKASI *GOOGLE DOCS*

## Pasal 4

- (1) Pengoordinasian, pengharmonisasian, pembulatan dan pemantapa<sup>n</sup> konsepsi rancangan Keputusan Gubernur di Biro Hukum dapat melalui <sup>m</sup><sup>e</sup>dia teknologi informasi b<sup>e</sup>rbasis *e-mail.*
- (2) Teknologi informasi yang digunakan adalah aplikasi *Google Docs* d<sup>e</sup>nga<sup>n</sup> pros<sup>e</sup>dur s<sup>e</sup>bagai b<sup>e</sup>rikut:
	- <sup>a</sup>. Menggunakan akun email google **(@gm.ail.com)** resmi milik Perangka<sup>t</sup> Daerah;
	- b. Masukke web: https://www.google.com/docs/about/;
	- <sup>c</sup>. Pilih j<sup>e</sup>nis dokumen (rancangan produk hukum) yang akan dilampirkan;
	- <sup>d</sup>. Buka pemilih file ( 0 pilih fil<sup>e</sup>yang akan diunggah/ *upload;*
	- <sup>e</sup>. Setelah dokumen terupload, pilih "bagikan/ *share";*
	- f. Masukan alamat email **birohuku<sup>m</sup>.bengkulu@gmail.com,** pilih konten dapat diedit lalu klik *Ok;*
	- g. Konten *<sup>c</sup>hat* digunakan s<sup>e</sup>bagai sarana komunikasi b<sup>e</sup>rsama antar<sup>a</sup> Perangkat Daerah d<sup>e</sup>ngan Biro Hukum.
- (3) File Rancangan Keputusan Gub<sup>e</sup>rnur s<sup>e</sup>bagaimana dimak<sup>s</sup>ud pada aya<sup>t</sup> (2) dikor<sup>e</sup>ksi secara b<sup>e</sup>rj<sup>e</sup>njang oleh Biro Hukum untuk pengoordinasian, pengharmonisasian, pembulatan da<sup>n</sup>pemantapan konsepsi.
- (4) Kepala Biro Hukum menyeleksi rancangan Keputusan Gubernur yang tidak dapat diproses apabila b<sup>e</sup>rtentangan d<sup>e</sup>ngan ketentuan Peratura<sup>n</sup> perundang-u<sup>n</sup>danga<sup>n</sup>yang lebih tinggi atau di luar k<sup>e</sup>wenanga<sup>n</sup> Gub<sup>e</sup>rnur.
- (5) Perangkat Daerah Pemrakarsa mencetak rancangan Keputusa<sup>n</sup> Gubernur hasil koreksi sebagaimana dimaksud pada ayat (3) untuk disampaikan k<sup>e</sup>pada Kepala Biro Hukum disertai d<sup>e</sup>ngan Dokumen/ Data Pendukung yang dip<sup>e</sup>rlukan.

### BABV

- 6 -

## PENANDATANGANAN

#### Pasal 5

- ( 1) Rancangan Keputusan Gubernur yang telah dilakukan pengoordinasian, pengharmonisasian, pembulatan dan pemantapan konsepsi disampaikan kepada Gubernur untuk dilakukan penetapan,
- (2) Penandatanganan rancangan Keputusan Gubernur sebagaimana dimaksud pada ayat (1), dilakukan oleh Gubernur.
- (3) Penandatanganan rancangan Keputusan Gubernur sebagaimana dimaksud pada ayat (2) dapat didelegasikan kepada:
	- a. Wakil Gubernur;
	- b. Sekretaris Daerah; dan/ atau
	- c. Kepala Perangkat Daerah.

## Pasal 6

- (1) Penandatanganan rancangan Keputusan Gubernur sebagaimana dimaksud dalam Pasal 5 dibuat dalam rangkap 3 (tiga).
- (2) Pendokumentasian naskah asli Keputusan Gubernur sebagaimana dimaksud pada ayat (1) oleh:
	- a. Sekretaris Daerah;
	- b. Biro Hukum; dan
	- c. Perangkat Daerah Pemrakarsa.

#### BAB VI

#### **PENOMORAN**

#### Pasal 7

- (1) Penomoran Keputusan Gubernur dilakukan oleh Kepala Biro Hukum.
- (2) Penomoran Keputusan Gubernur sebagaimana dimaksud pada ayat (1) menggunakan nomor kode klasifikasi.

#### *BAB* vrr

## KETENTUAN LAIN-LAIN

## Pasal 8

- (1) Penulisan Keputusan Gubernur diketik dengan menggunakan jenis huruf *Bookman Old Style* d<sup>e</sup>ngan huruf 12.
- (2) Keputusan Gub<sup>e</sup>rnur s<sup>e</sup>bagaimana dimak<sup>s</sup>ud pada ayat (1) dicetak diatas k<sup>e</sup>rtas yang b<sup>e</sup>rtanda khusus.
- (3) Kertas b<sup>e</sup>rtanda khusus s<sup>e</sup>bagaimana dimak<sup>s</sup>ud pada ayat (2) d<sup>e</sup>nga<sup>n</sup> ketentuan s<sup>e</sup>bagai b<sup>e</sup>rikut:
	- <sup>a</sup>. menggunakan nomor s<sup>e</sup>ri dan/ atau huruf, yang diletakan pad<sup>a</sup> halaman belakang samping kiri bagian b<sup>a</sup>w<sup>a</sup>h; da<sup>n</sup>
	- b. menggunakan ukuran F4 b<sup>e</sup>rwarna putih.
- (4) Penetapan nomor seri dan/atau huruf s<sup>e</sup>bagaimana dimak<sup>s</sup>ud pada aya<sup>t</sup> (3) ditentukan oleh Biro Hukum.

## BAB VIII

#### KETENTUAN PENUTUP

#### Pasal 9

Peraturan Gubernur Bengkulu ini mulai berlaku pada tanggal diu<sup>n</sup>dangkan.

Agar setiap orang mengetahuinya, memerintahkan pengundangan Peraturan Gubernur ini dengan penempatannya dalam Berita Daerah Provinsi Bengkul<sup>u</sup>.

> Ditetapkan di Bengkul<sup>u</sup> pada tanggal 9 Novemb<sup>e</sup>r 2018 Plt. GUBERNUR BENGKULU, ttd. H. ROHIDIN MERSYAH

Diu<sup>n</sup>dangkan di Bengkul<sup>u</sup> pada tanggal 9 Novemb<sup>e</sup>r 2018 SEKRETARIS DAERAH PROVINS! BENGKULU, ttd. NOPIAN ANDUSTI

#### BERITA DAERAH PROVINS! BENGKULU TAHUN 2018 NOMOR 51

alhtan sesuai dengan aslinya KEPALA BIRO HUKUM. bina Tk. I 623 199202 1 003